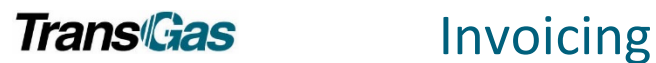

# **Contents**

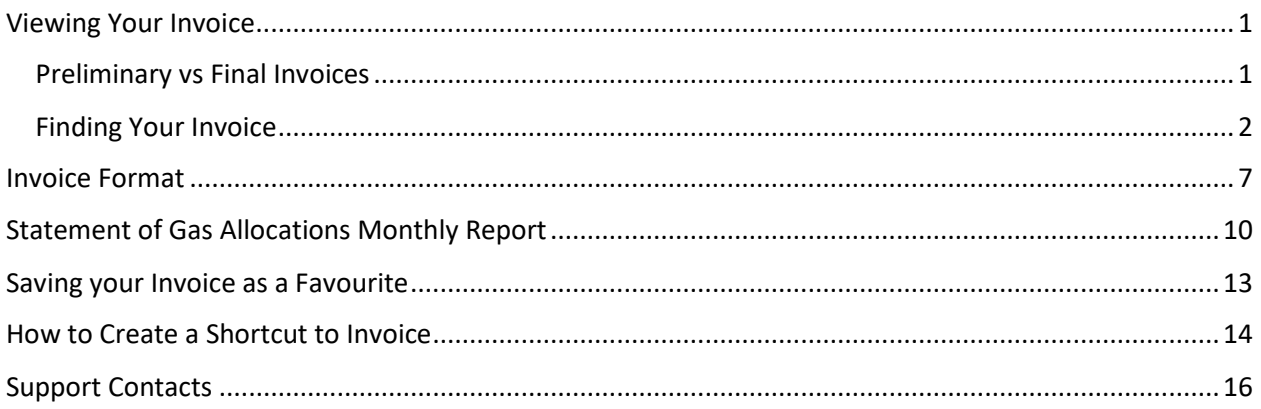

## <span id="page-0-0"></span>Viewing Your Invoice

- There will be 1 invoice and it will include all types of service.
- Each contract will be on a separate page within the invoice, alpha ordered by type of service.
- Interruptible on firm contracts is Over-run.
- GST will only be shown on the summary page (by contract).

### <span id="page-0-1"></span>Preliminary vs Final Invoices

- Customers will be able to run preliminary invoices throughout the month as TransGas receives measurement.
	- These invoices are subject to change.
- Once final measurement is received on all meters, TransGas will finalize invoices and cut off the accounting period.
	- Final invoices cannot be revised.
- Any changes after invoices are finalized will be processed through a PPA.

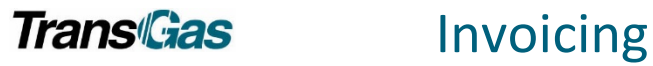

Invoice

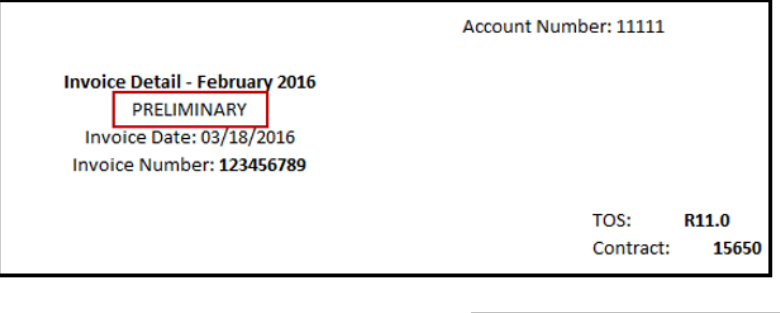

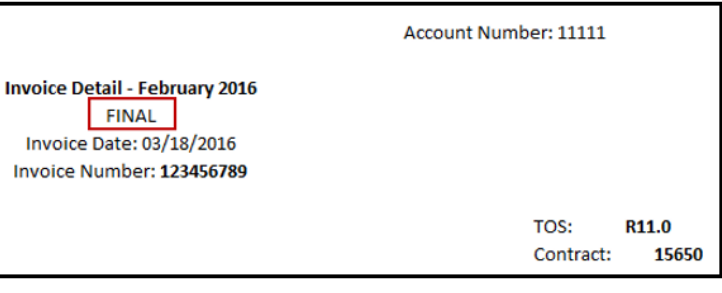

# <span id="page-1-0"></span>Finding Your Invoice

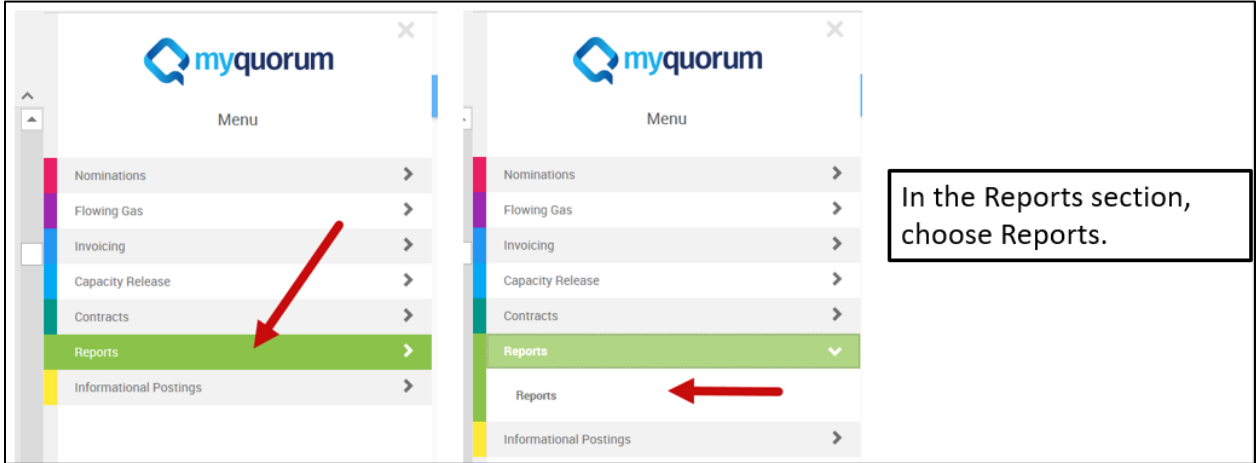

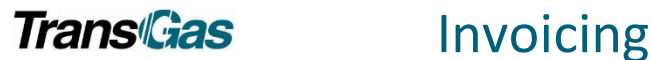

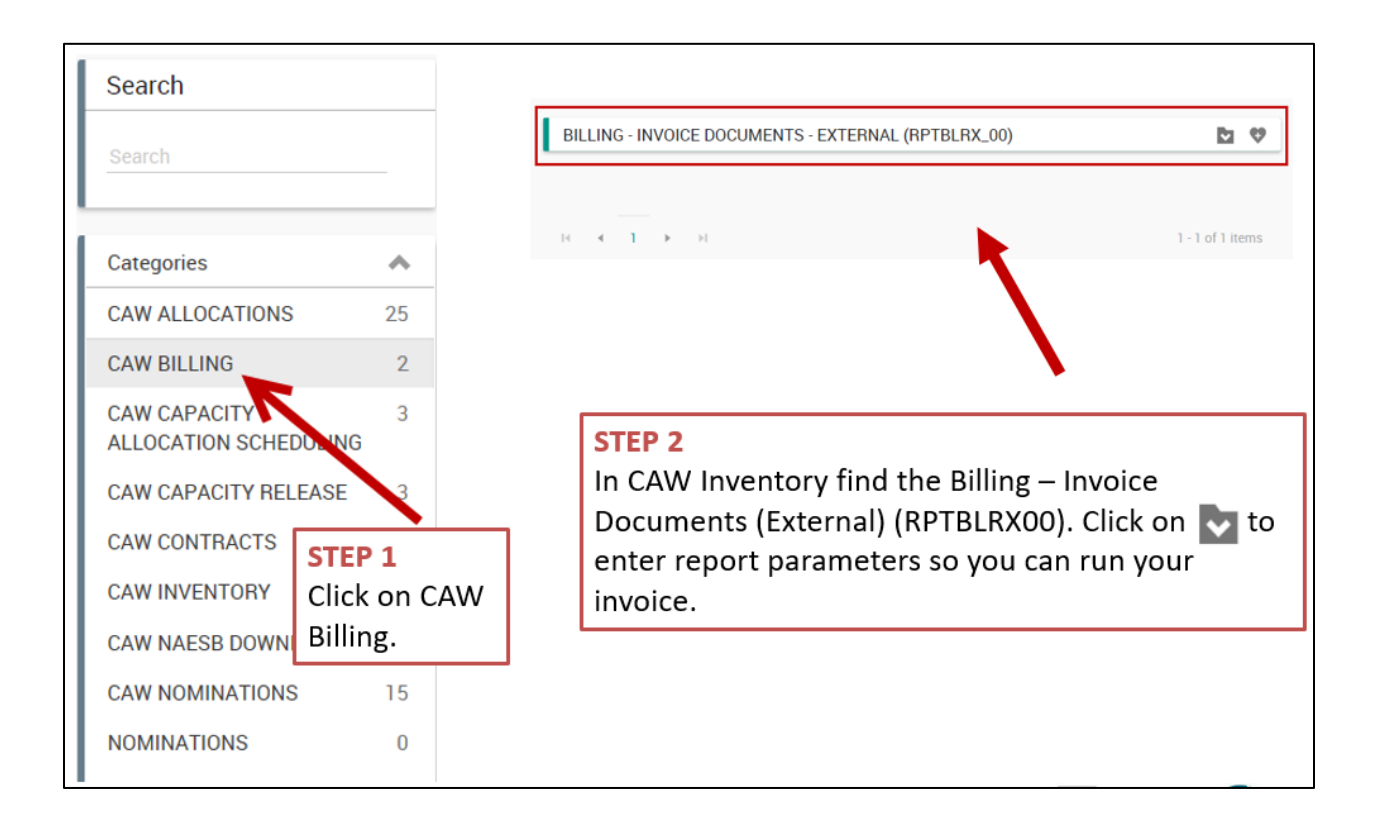

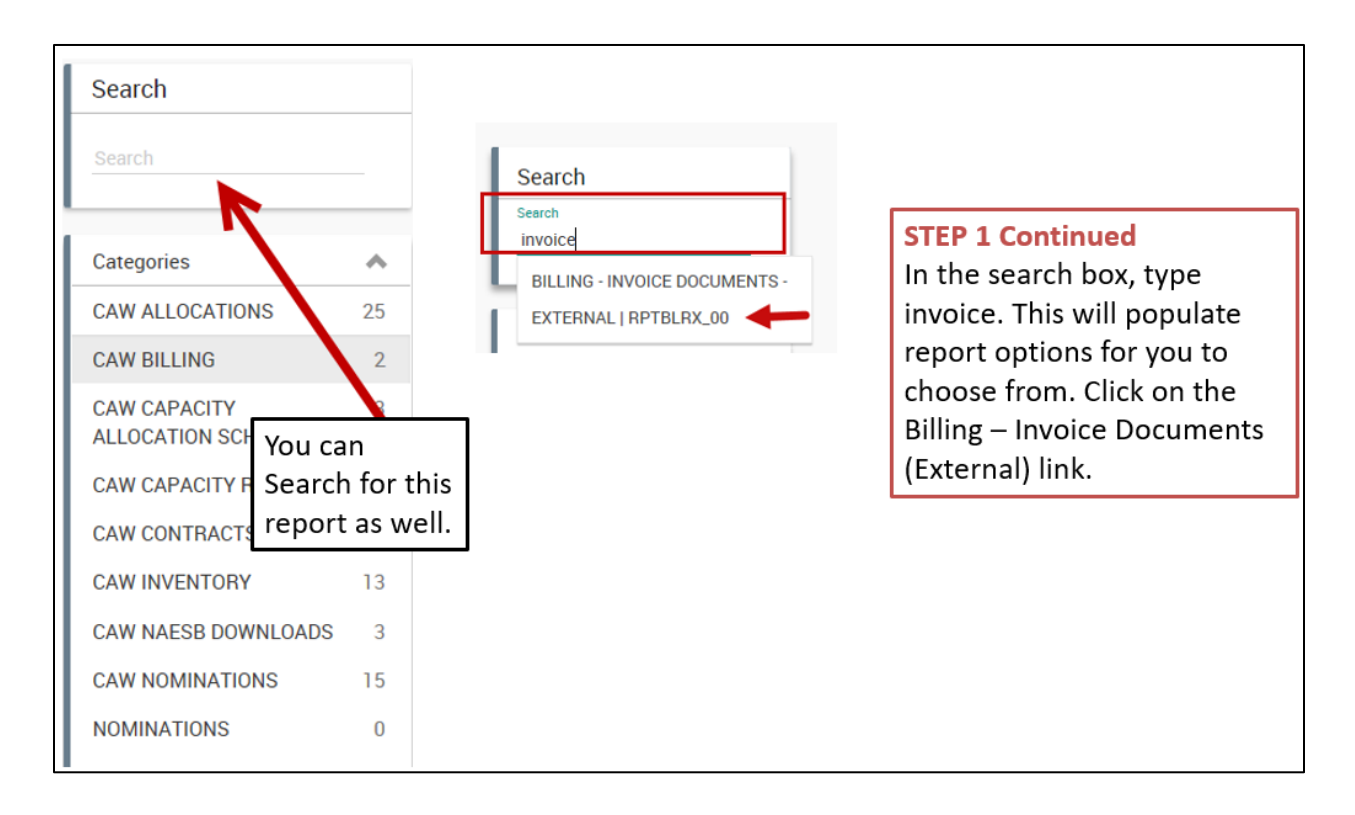

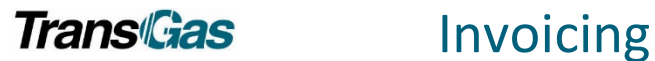

### INVOICE - PARAMETERS

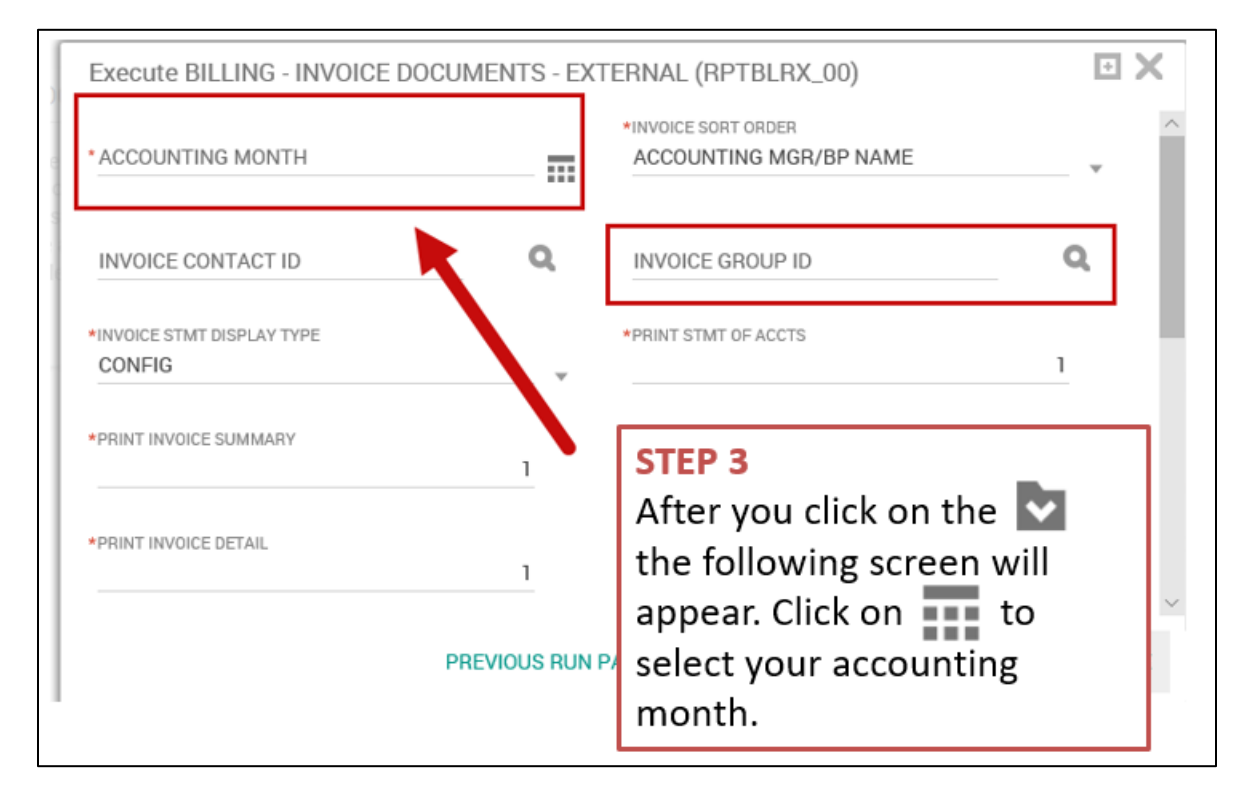

### INVOICE – PARAMETERS – ACCOUNTING MONTH

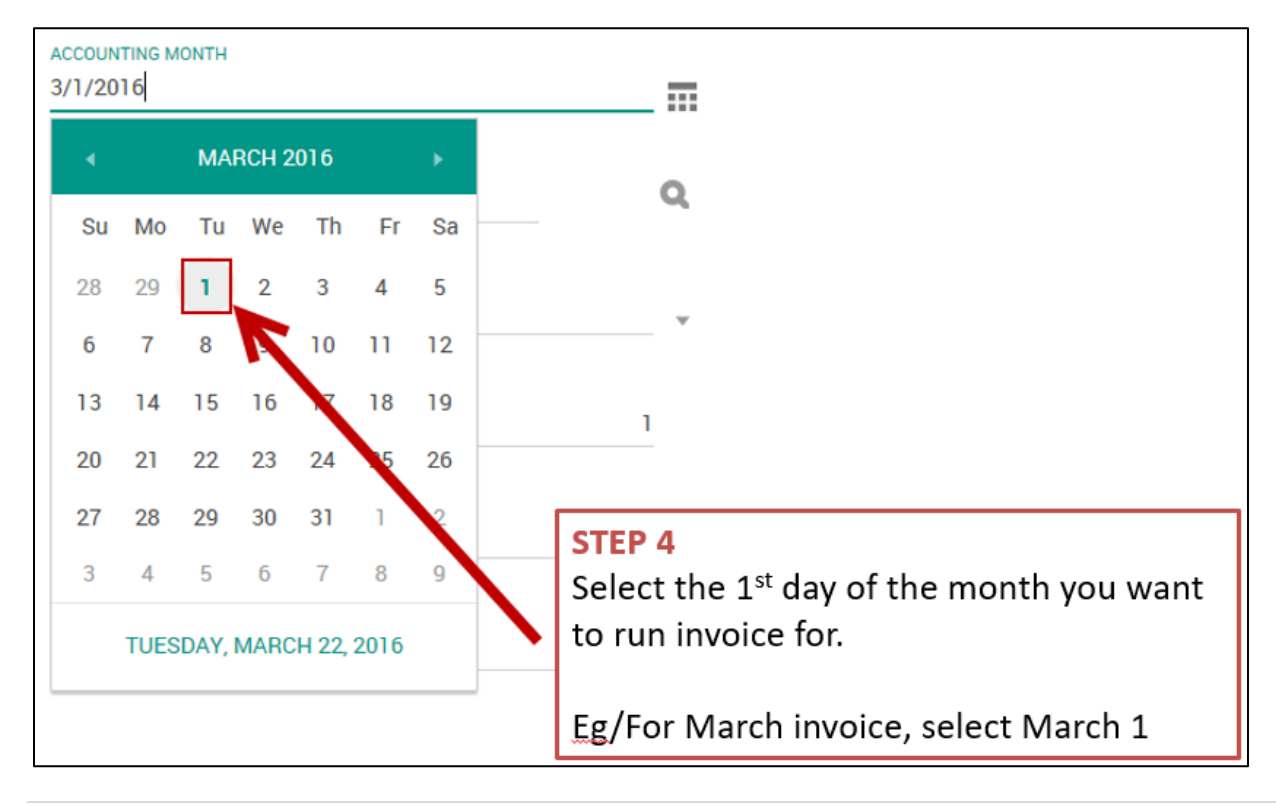

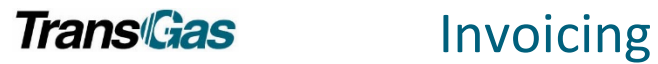

### INVOICE – PARAMETERS – INVOICE GROUP ID

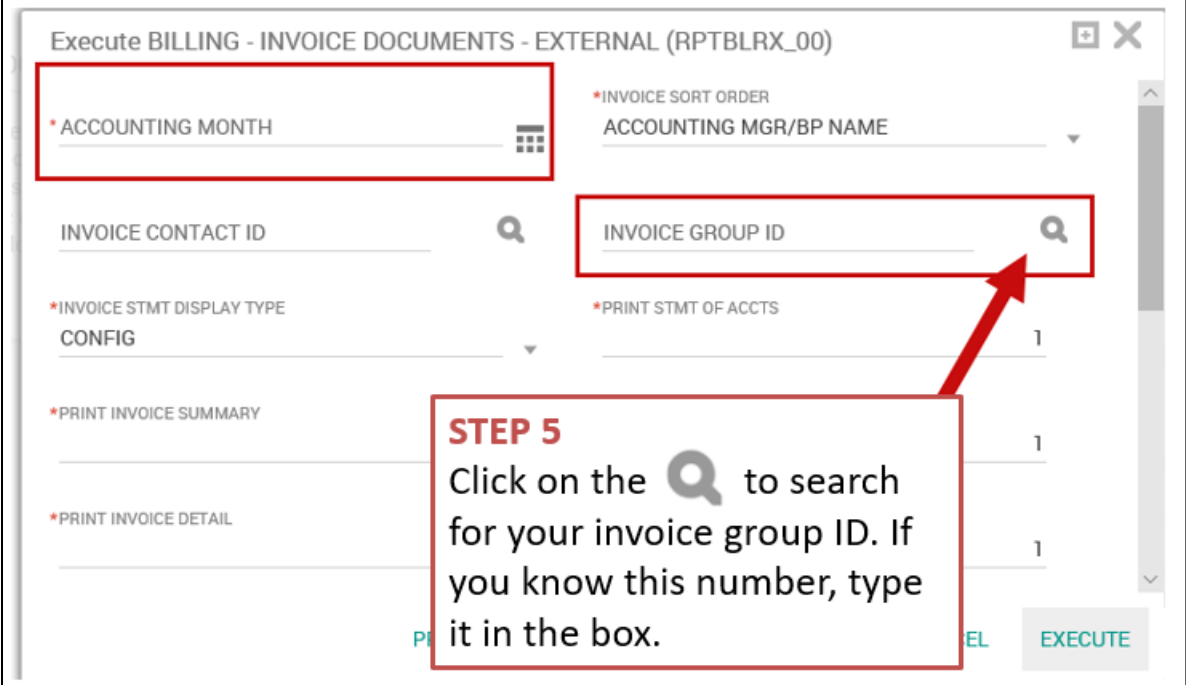

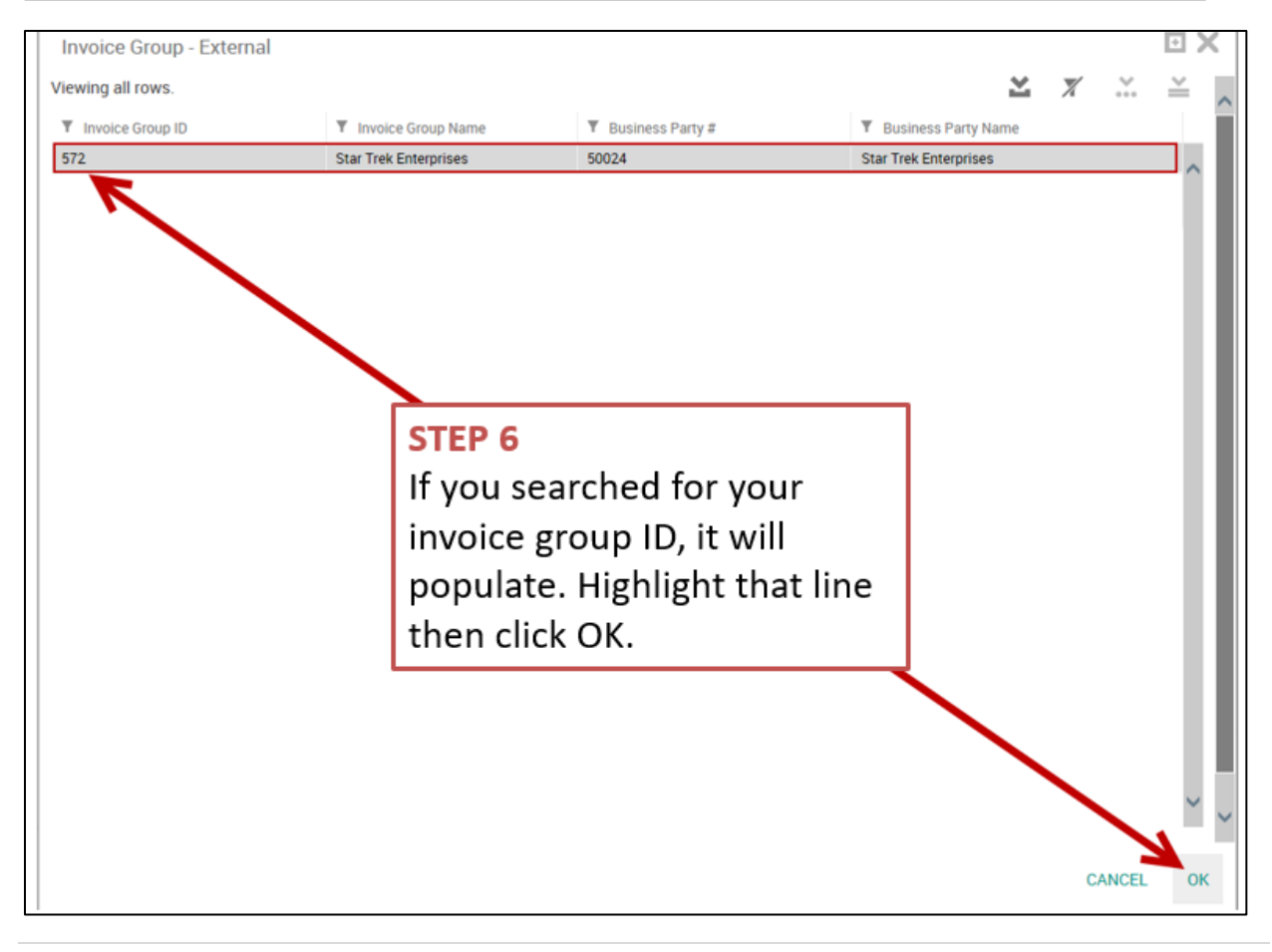

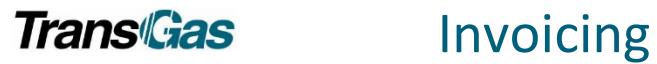

### INVOICE – EXECUTING

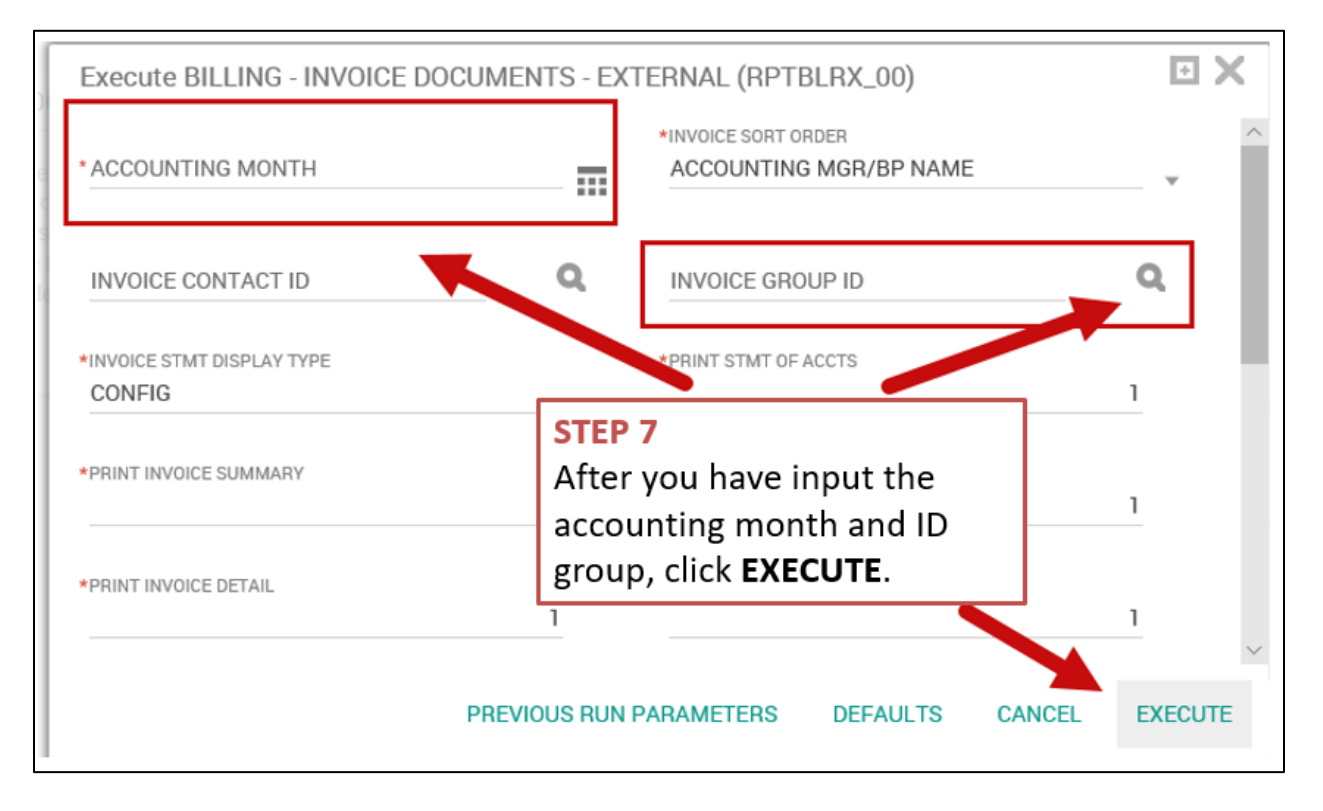

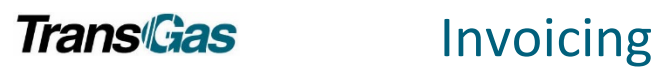

## <span id="page-6-0"></span>Invoice Format

### SECTIONS OF THE INVOICE

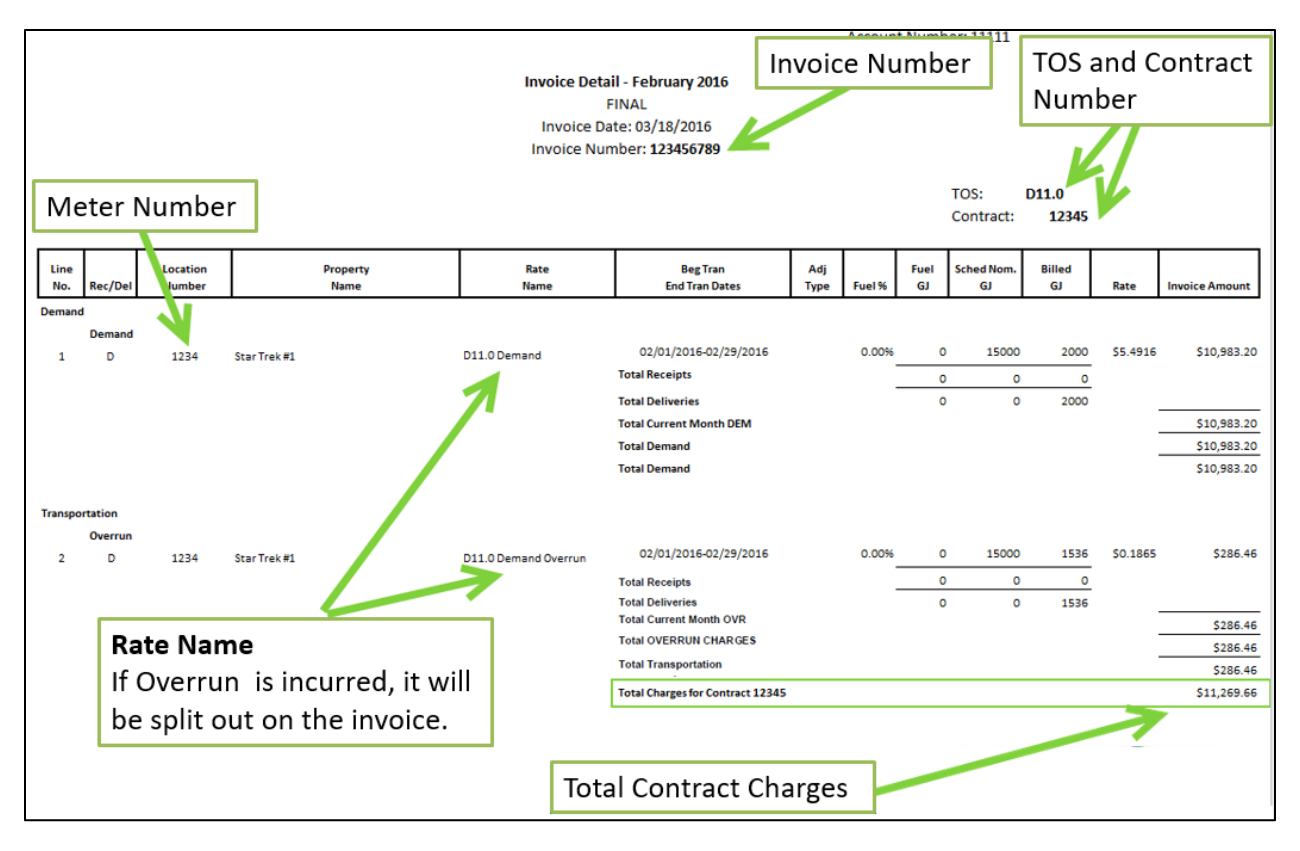

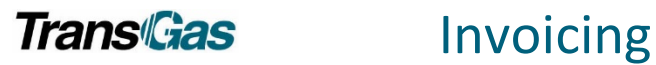

### CONTRACT WITH MULTIPLE METERS

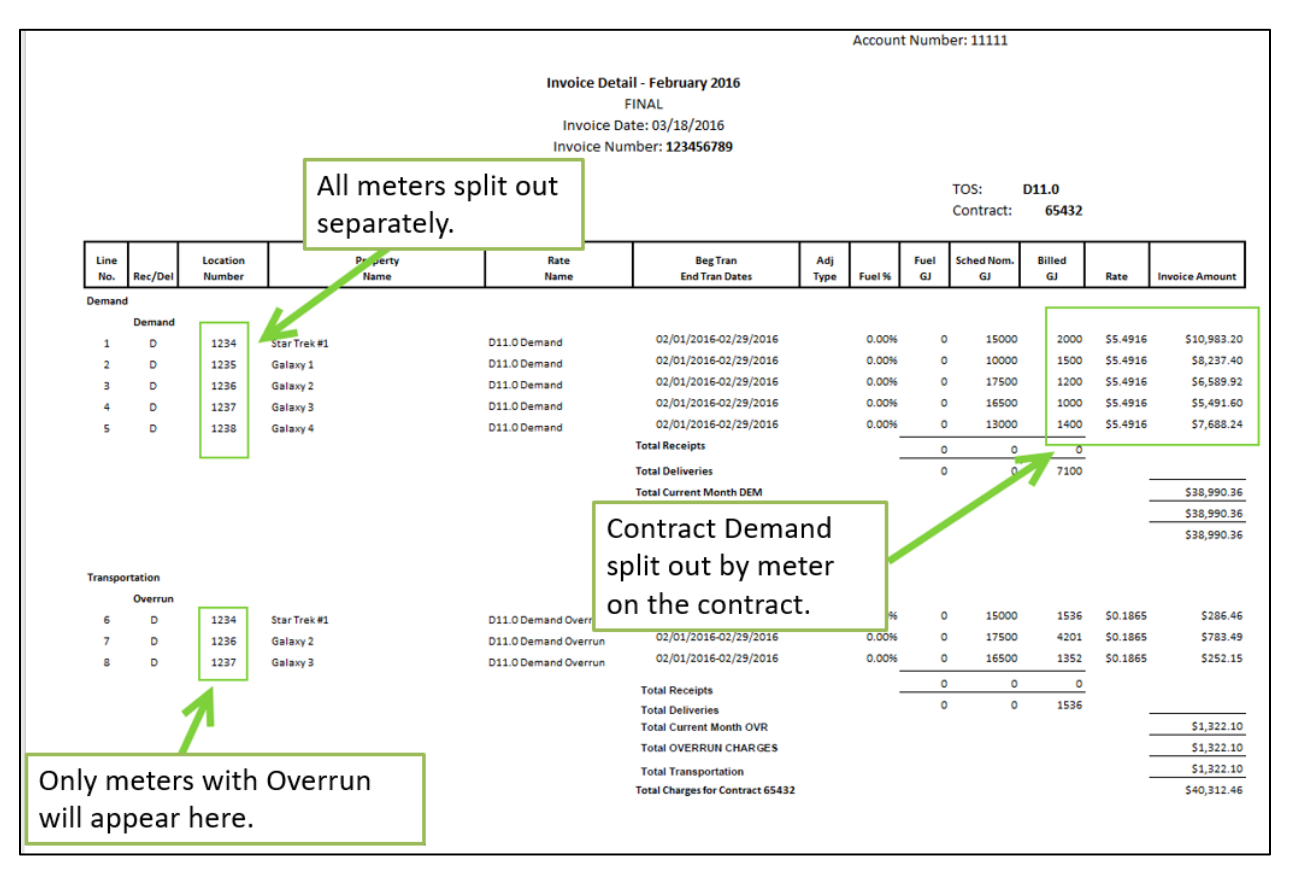

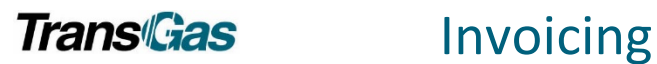

### INVOICE WITH BASIC MONTHLY CHARGE

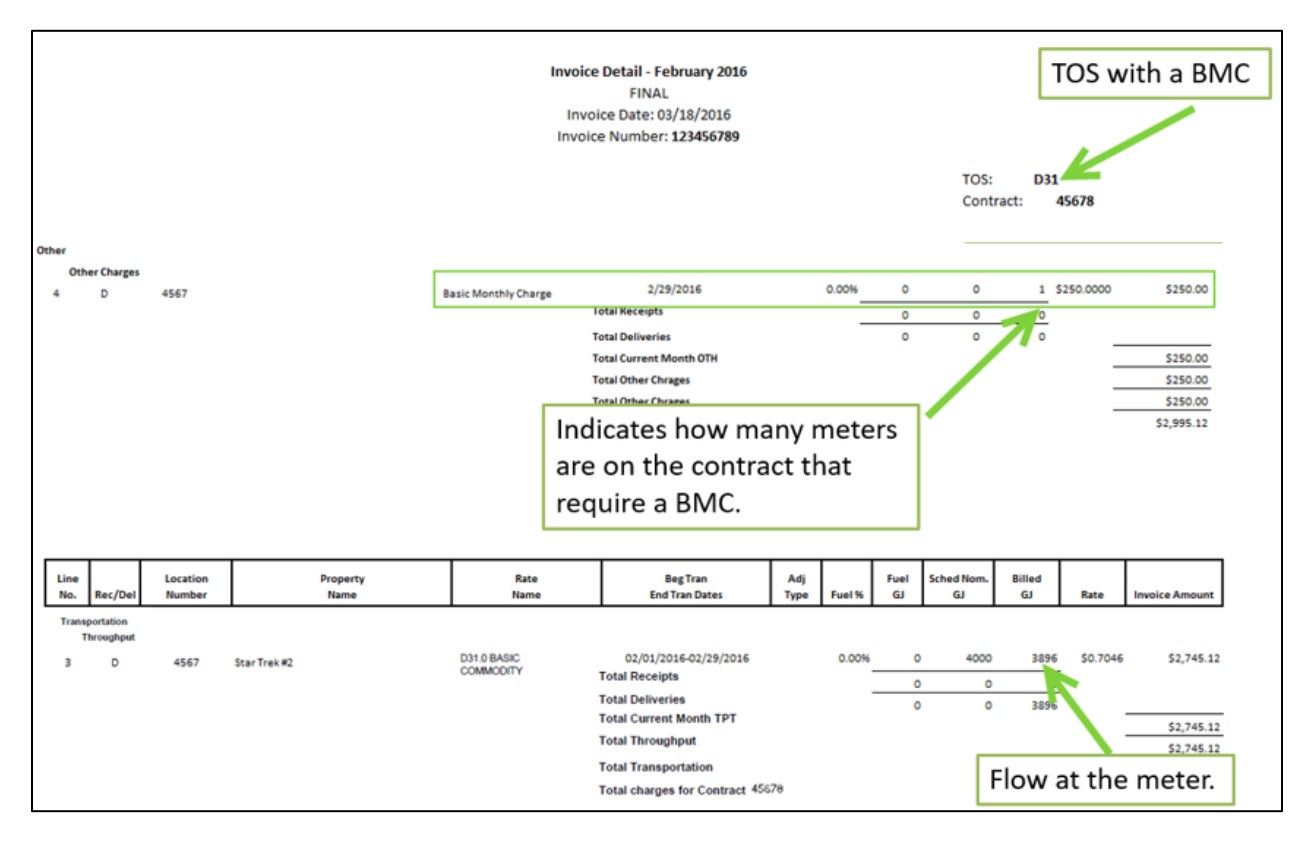

### INVOICE FOR NIT TO TEP

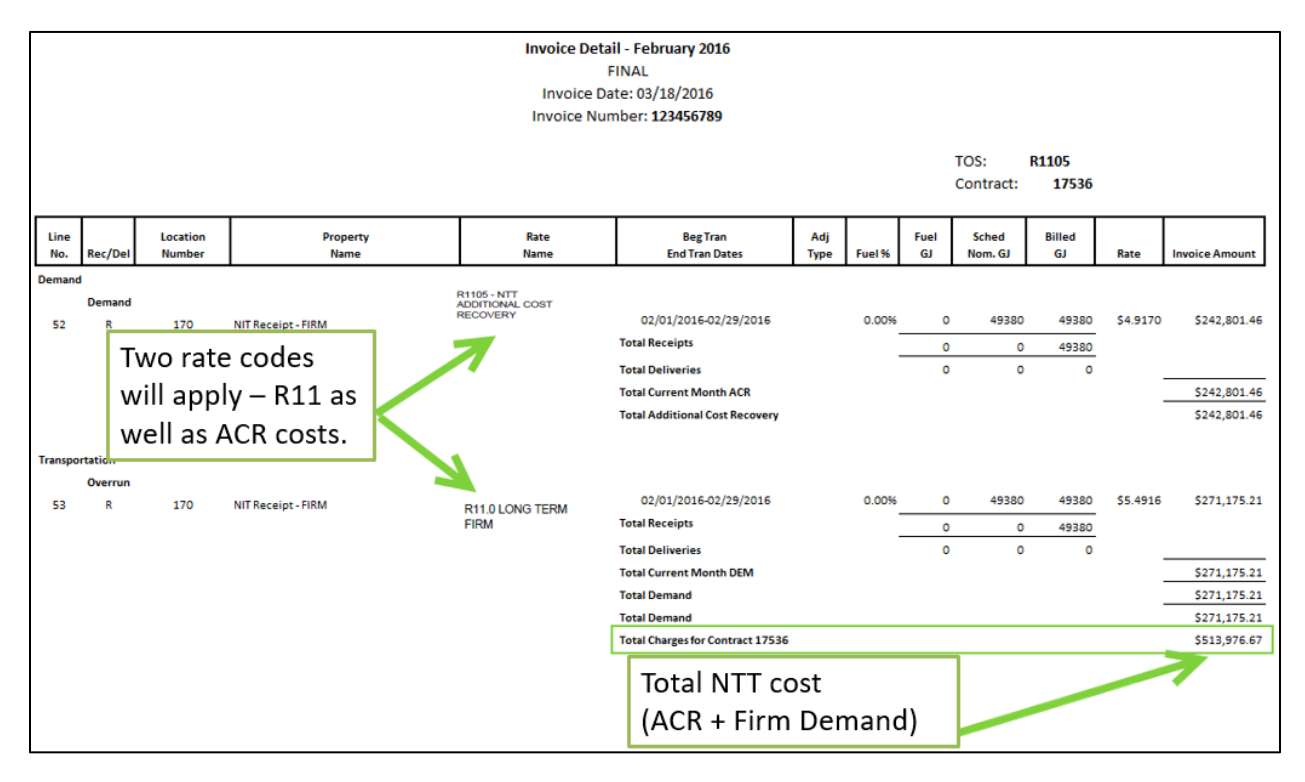

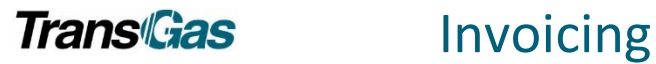

# <span id="page-9-0"></span>Statement of Gas Allocations Monthly Report

- Customers will be able to run a Gas Allocation Report throughout the month to view their allocations at each meter.
- Choose monthly report to verify to your invoice.
- This report can be run:
	- 1. Daily
	- 2. Daily Summary
	- 3. Monthly

### VIEWING YOUR GAS ALLOCATION MONTHLY REPORT

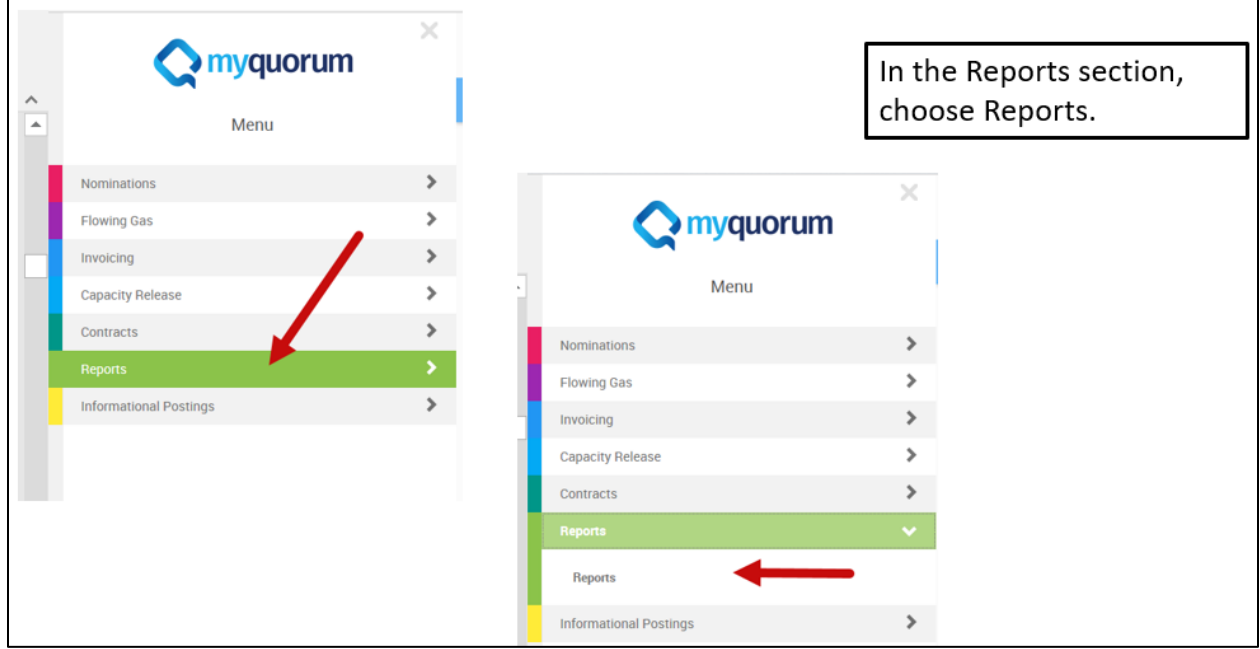

### FIND STATEMENT OF GAS ALLOCATIONS MONTHLY REPORT

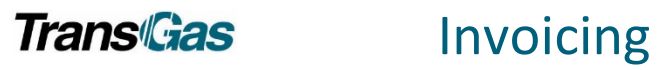

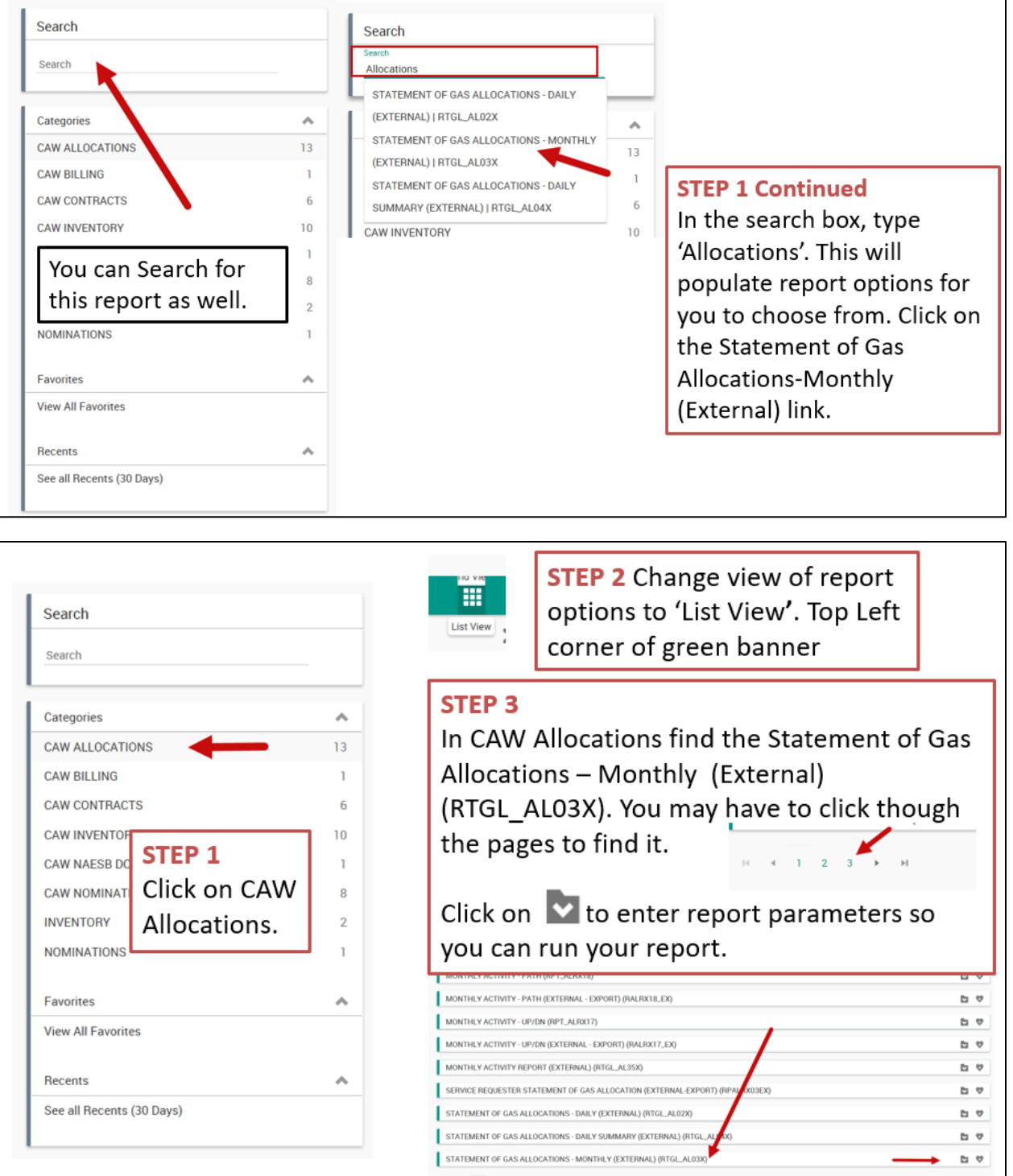

### STATEMENT OF GAS ALLOCATIONS REPORT PARAMETERS

٦

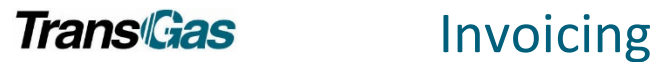

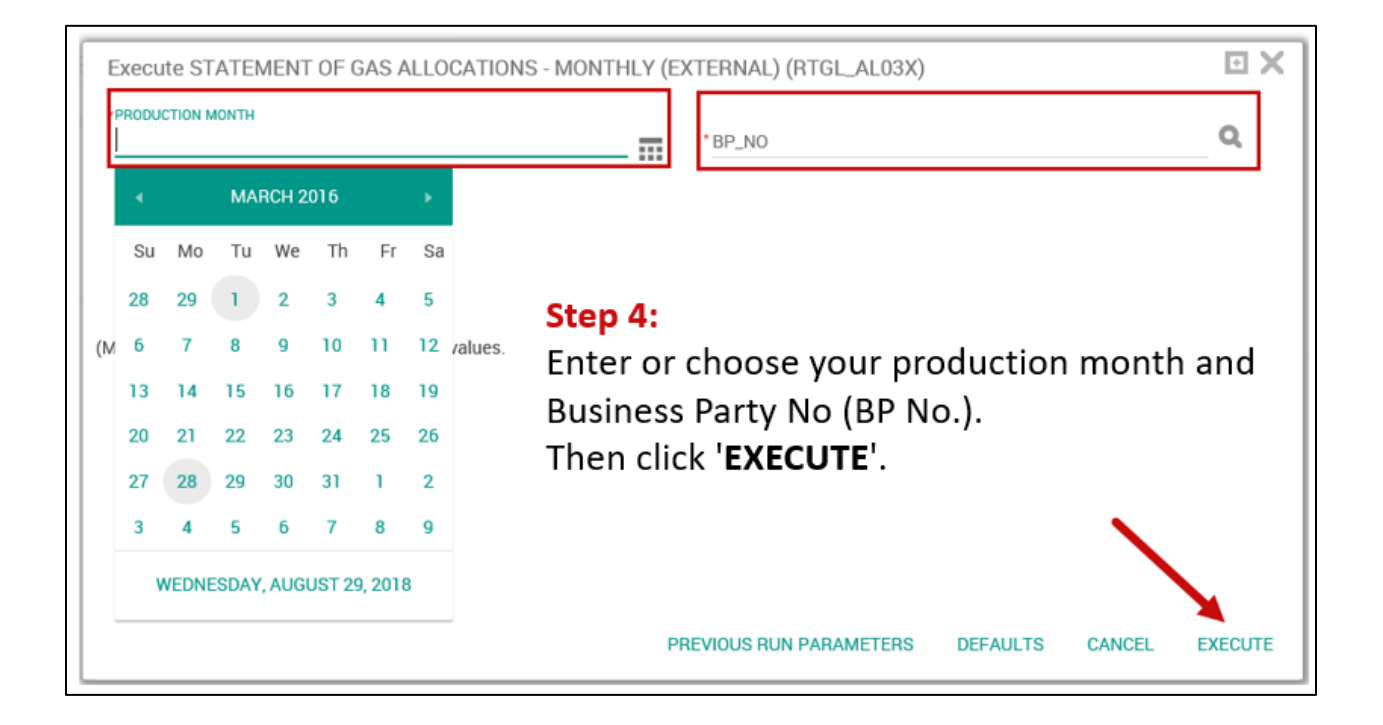

### GAS ALLOCATION REPORT – BY MONTH

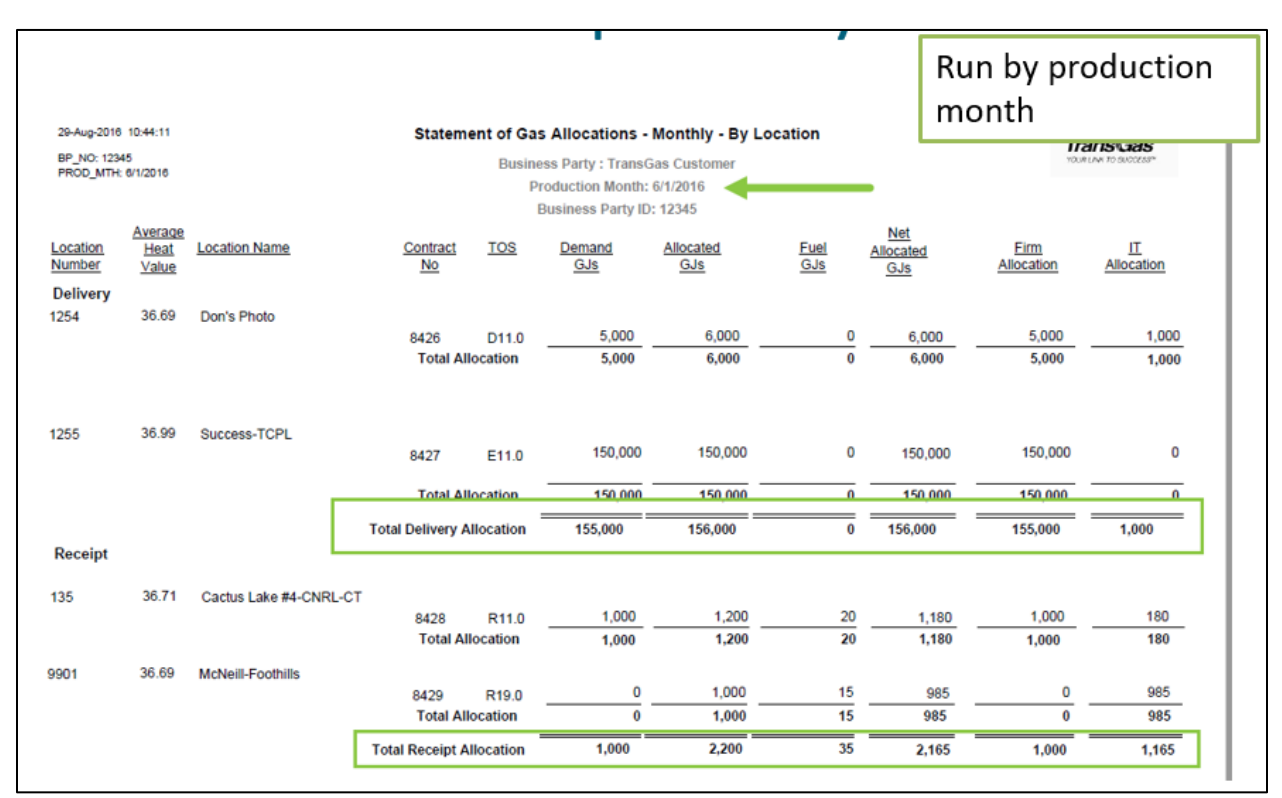

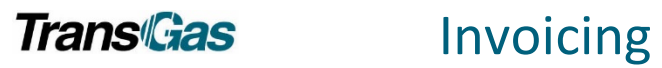

# <span id="page-12-0"></span>Saving your Invoice as a Favourite

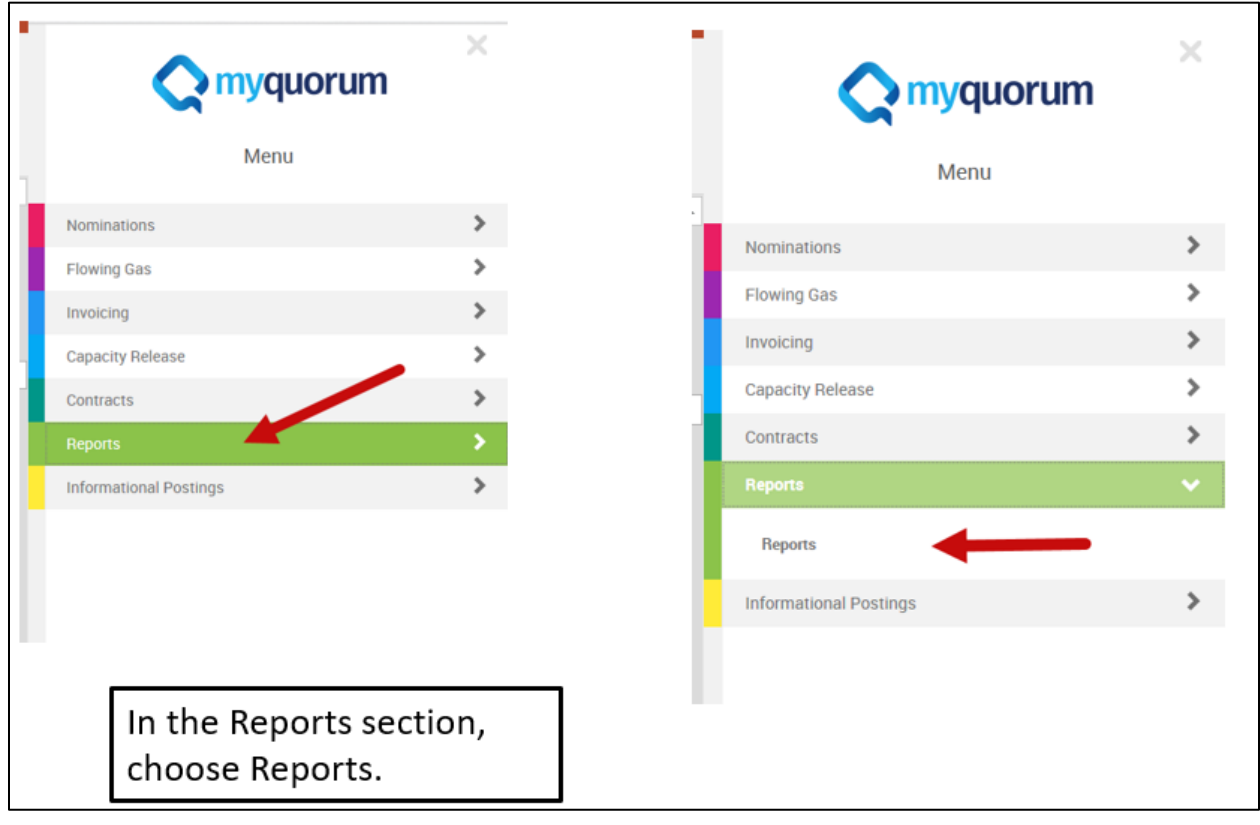

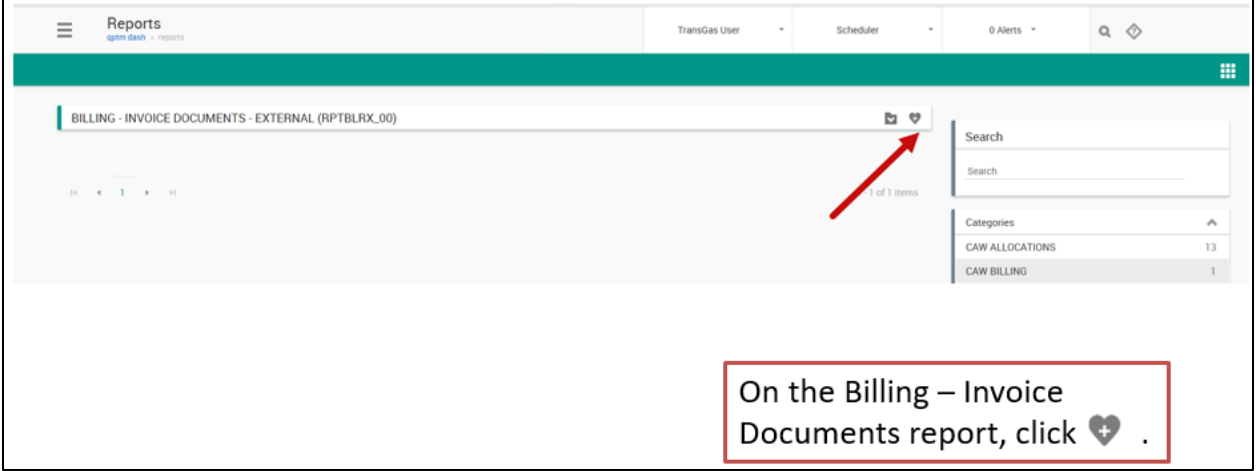

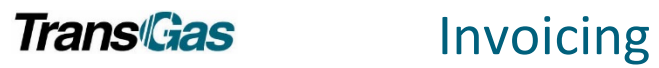

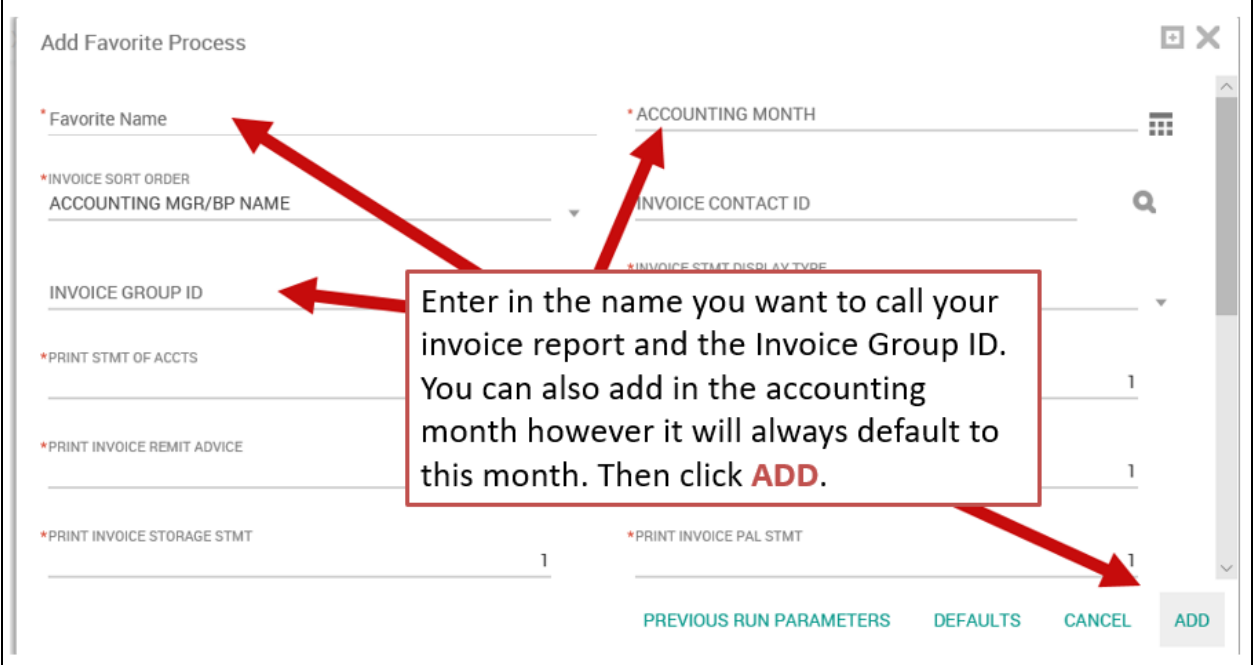

# <span id="page-13-0"></span>How to Create a Shortcut to Invoice

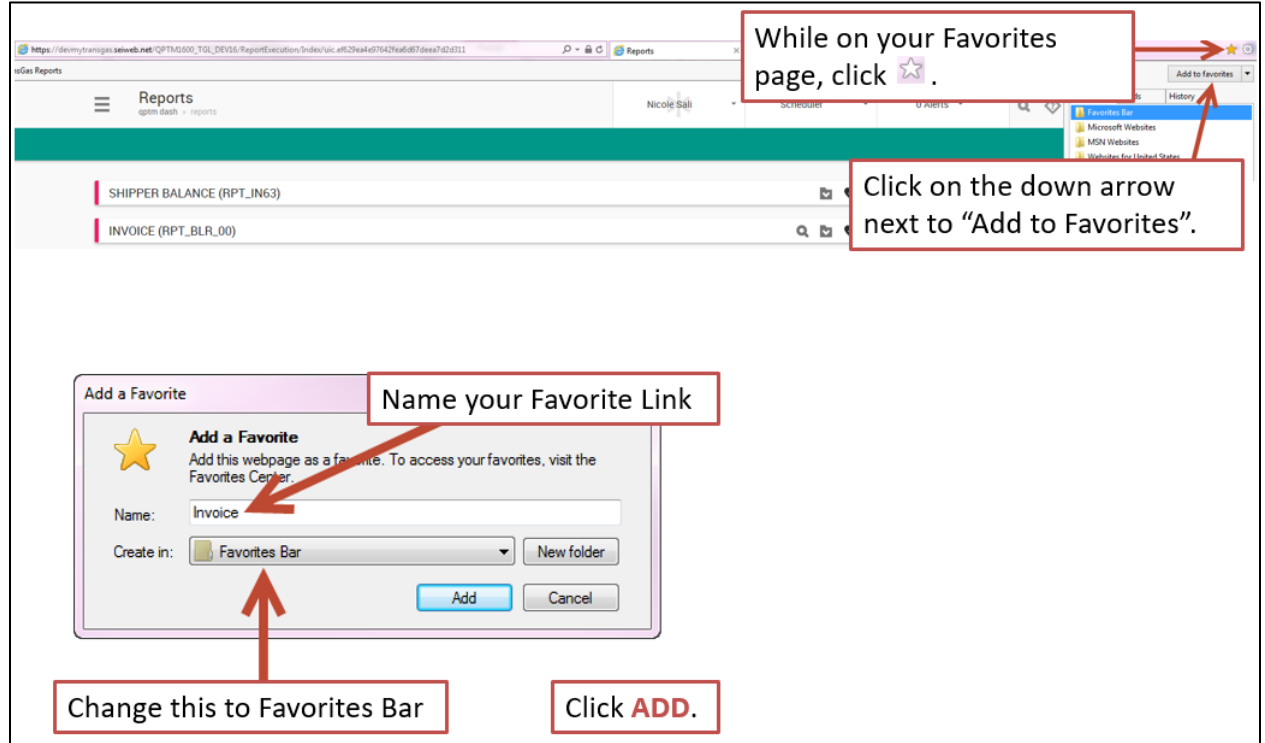

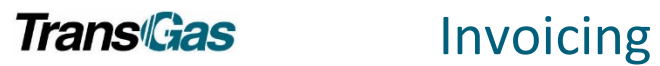

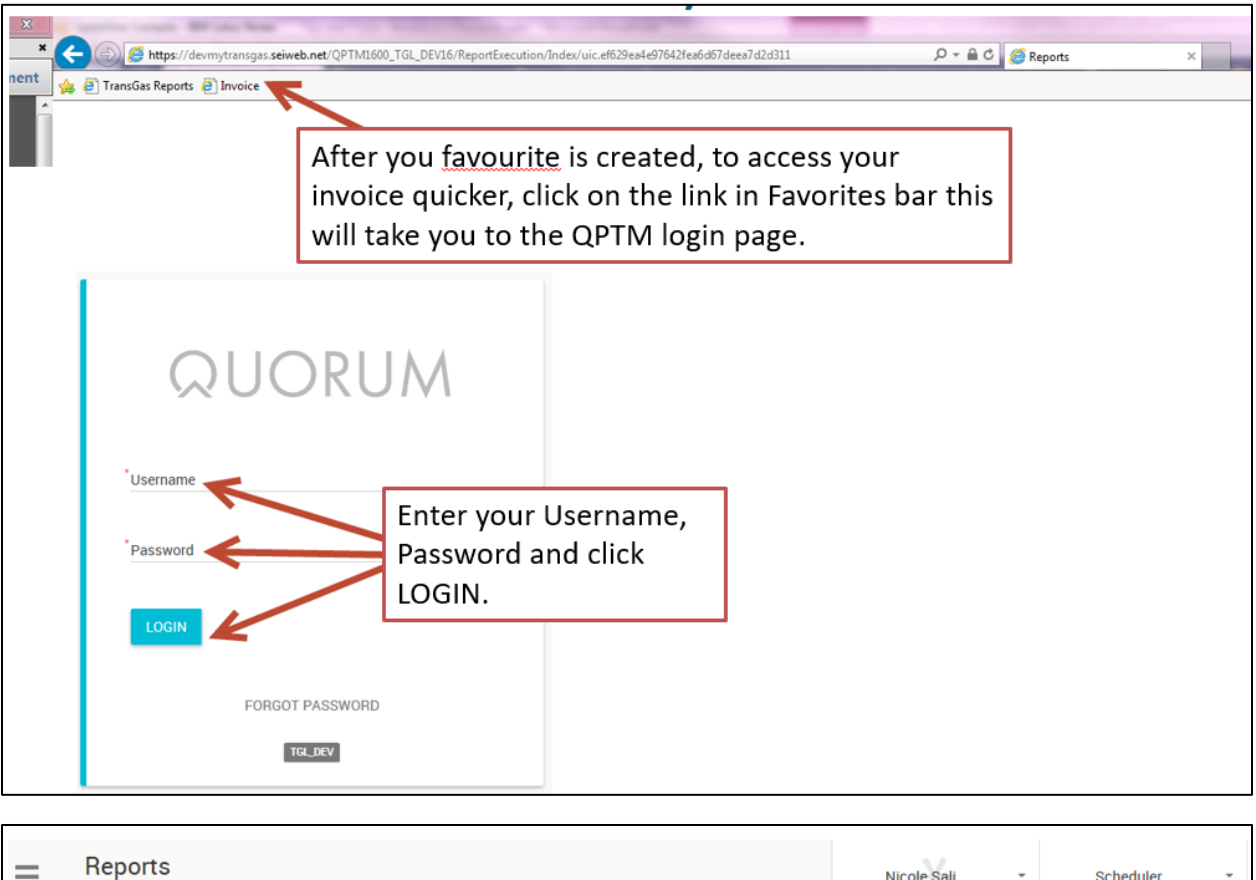

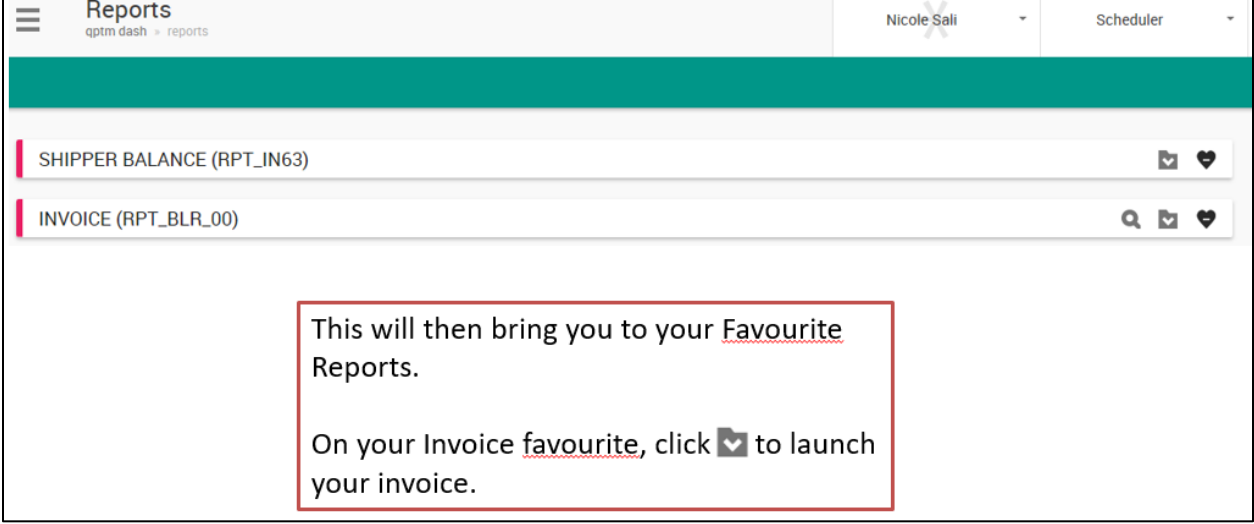

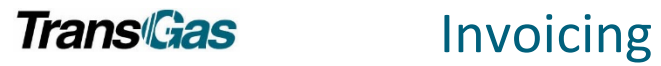

# <span id="page-15-0"></span>Support Contacts

Customer Service Administrators

- Email: [Transport@transgas.com](mailto:Transport@transgas.com) (nominations , invoices, allocations
- Email: [tglcontracting@transgas.com](mailto:tglcontracting@transgas.com) (contracts)
- Phone: 306-777-9900